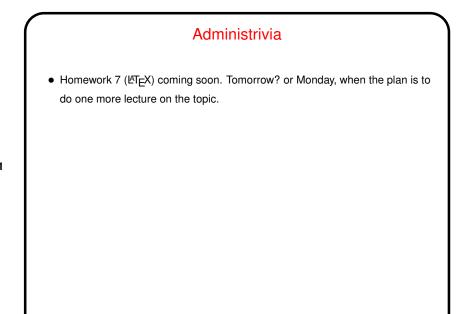

Slide 1

## What are TEX and LTEX? TEX — program for typesetting mathematics, developed by Knuth (1978) for his book *The Art of Computer Programming* and made freely available. (How it came to be — a "side project" that turned into much more!) LATEX — extensive set of macros for TEX originally written by Lamport (1985), that provide functionality needed for scholarly papers. Extended over many years by many people. These are "text formatters" not "word processors", and as such don't include a built-in editor. (But there are IDE-like programs for working with them.) Basic idea — you write "source code" for your document (text and markup) with a text editor, then use TEX or LATEX to turn it into a formatted document. Both available in zero-cost form for many platforms.

## Slide 2

1

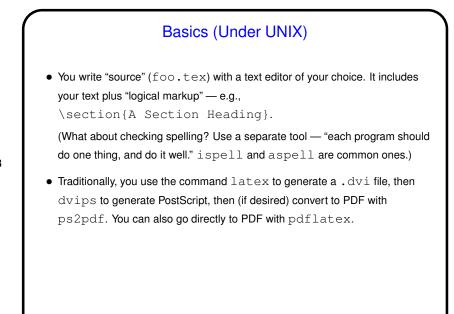

Slide 3

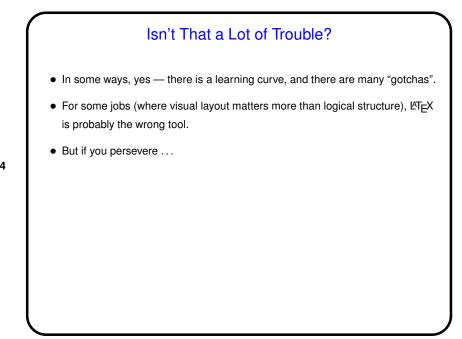

Slide 4

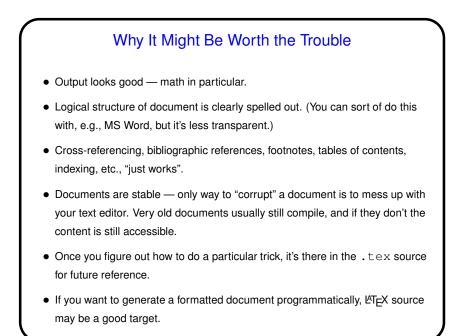

## Basics, Continued LATEX provides a small set of "document classes" — article, report, book, etc. These classes group definitions for section headers, lists, etc., in a way that everything looks good together. Also can have "packages" that group together related customizations, provide extra features. Basic document structure (look at example): \documentclass[options]{foo} Additional global definitions, packages, etc. \begin{document} Your text. "Paragraphs" delimited by blank lines. \end{document}

Slide 5

3

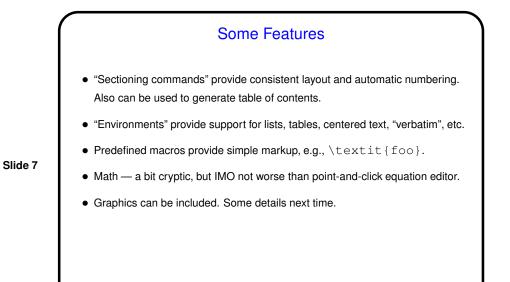

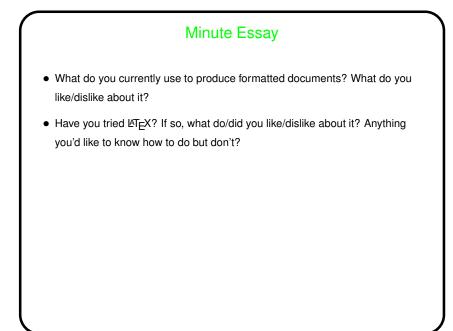

Slide 8